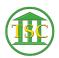

Knowledgebase > Office > Word > Create Use + Edit Quick Parts Gallery Items

Create Use + Edit Quick Parts Gallery Items Katherine Rotondi - 2016-08-30 - Word

Click Here for PDF